### **Использование программ-тренажеров в военном вузе**

Л.А. Великанова, email: Velar1966@mail.ru Е.С. Легостаева, email: legelen36@gmail.com А.Н. Рощупкин, email: reivrn@gmail.com

# Военный учебно-научный центр Военно-воздушных сил «Военно-воздушная академия имени профессора Н.Е.Жуковского и Ю.А.Гагарина» (г. Воронеж)

*Аннотация. Разработана интерактивная обучающая программа-тренажер «Практикум по теме «Неопределенный интеграл»», использование которой в военном вузе должно привести к повышению качества обучения будущих специалистов математике.*

*Ключевые слова: Лекция, тренажер, тестирование, неопределенный интеграл, среда объектно-ориентированного программирования Builder С++.*

#### **Введение**

В силу специфики обучения в военном вузе при четком регламентировании распорядка рабочего дня и ограничении времени на самостоятельное изучение предмета и самостоятельную работу, возникает вопрос о модернизации и информатизации учебного процесса, внедрении новых активных форм обучения, повышающих интерес и степень усвоения нового материала по дисциплине [1].

Формирование у курсантов потребности в профессиональноприкладных знаниях, имеющих направленность на получаемую специализацию по выбранному профилю, должно являться одной из главных целей обучения на занятиях [2]. На лекциях и некоторых практических занятиях по математике целесообразно использовать прикладные программы, дающие возможность быстрого перехода от одной темы к другой, параллельного просмотра тестирующего и лекционного блока. Это помогает повысить наглядность обучения, так как позволяет провести демонстрацию формул, таблиц, геометрических фигур и математических моделей различных военноприкладных задач и, как следствие, повышает качество обучения курсантов математике.

 $\overline{\phantom{a}}$ 

<sup>©</sup> Великанова Л.А., Легостаева Е.С., Рощупкин А.Н., 2021

При работе с прикладными программами обеспечивается обратная связь, осуществляется быстрый поиск необходимой информации, экономится время при многократных обращениях к гипертекстовым объяснениям, наряду с кратким текстом, объяснения сопровождаются демонстрацией анимационных эффектов. Они также позволяют оценивать знания курсантов по выбранным темам и дают возможность самоконтроля во время самостоятельной работы. В результате наблюдается увеличение на 20-30% объема изученного материала и хорошие остаточные знания.

## **1. Выбор среды программирования интерактивной обучающей программы**

Понятие «интерактивный» происходит от английского «interact» («Inter» - это взаимный, «act» - действовать). Интерактивный означает взаимодействовать, находиться в режиме беседы, диалога с чем-либо (например, компьютером) или кем-либо (человеком). Все участники процесса обучения (преподаватель, программа, курсант) взаимодействуют друг с другом. Происходит это в атмосфере доброжелательности и взаимной поддержки, что позволяет не только получать новые знания, но и развивает саму познавательную деятельность, которая имеет в виду вполне конкретные и прогнозируемые цели: повышение эффективности обучения, достижение высоких результатов; усиление мотивации к изучению дисциплины; формирование и развитие профессиональных навыков обучающихся; развитие навыков владения современными техническими средствами и технологиями восприятия и обработки информации; формирование и развитие умения самостоятельно находить информацию и определять ее достоверность; сокращение доли аудиторной работы и увеличение объема самостоятельной работы курсантов.

Интерактивная обучающая программа-тренажер «Практикум по теме «Неопределенный интеграл»» разработана в среде объектноориентированного программирования Builder С++.

## **2. Краткое содержание программного комплекса**

Интерактивная обучающая программа-тренажер соответствует уровню современных приложений, обладает интуитивно-понятным интерфейсом.

Запуск ее осуществляется файлом integr.exe. Титульная страница представлена на рис. 1, содержание электронного учебнометодического пособия представлена на рис. 2.

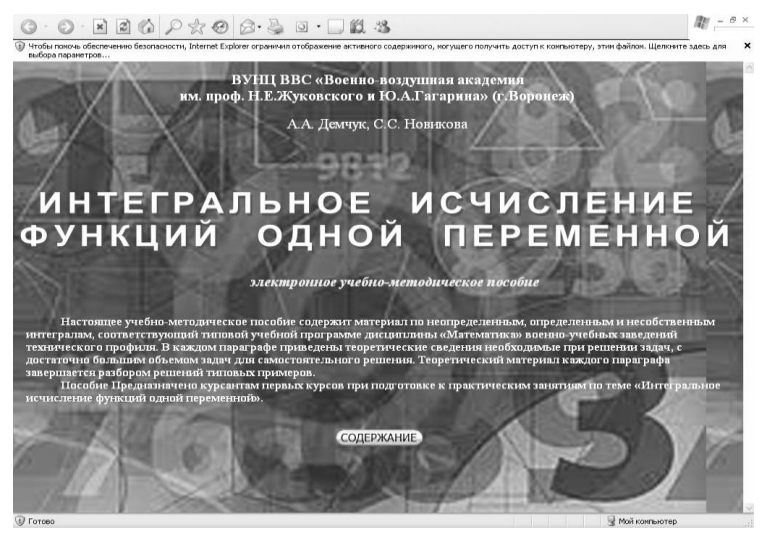

*Рис. 1.* Титульный лист электронного пособия

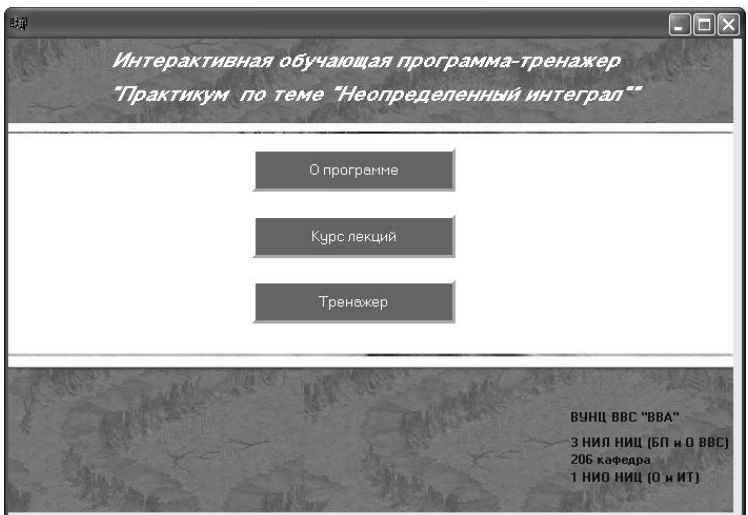

*Рис. 2.* Содержание электронного учебно-методического пособия

Указателем мыши выбирается одна из трех кнопок «О программе», «Курс лекций», «Тренажер». Ознакомиться с теоретическим материалом и с информацией о программе и ее разработчиках можно, выбрав соответствующую кнопку.

Для ознакомления с курсом лекций выбирается кнопка «Курс лекций».

Используя гиперссылки в содержании лекций, можно непосредственно переходить к предыдущему, следующему лекционному материалу и к странице оглавления лекций.

В программе предусмотрена возможность параллельно с курсом лекций перейти к практикуму, выбрав кнопку «Тренажер», представленную на рис. 2. На рис. 3 представлена начальная страница практикума по теме «Неопределенный интеграл».

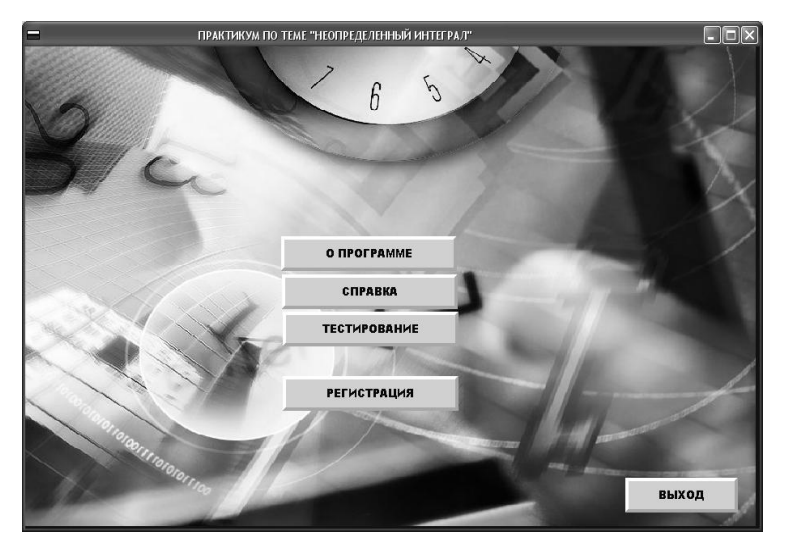

*Рис. 3.* Структура папки программного продукта «Тестирование»

При необходимости перед началом тестирования в программе можно зарегистрироваться с указанием личных данных, как представлено на рис. 4. Эти данные сохраняются в отдельном файле.

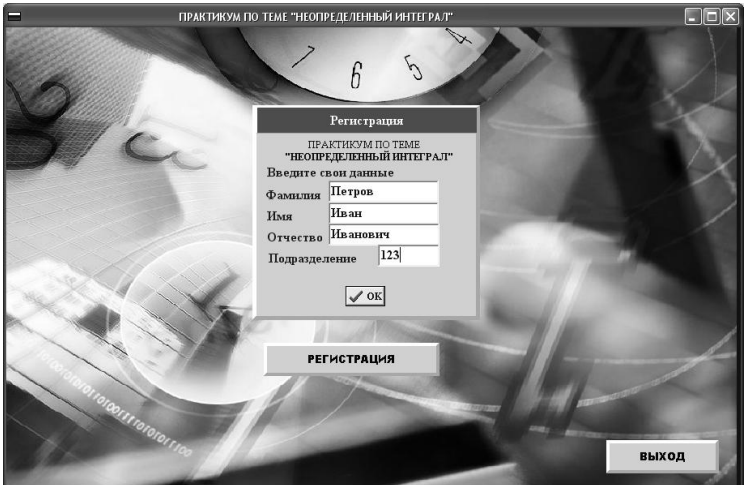

*Рис. 4.* Окно регистрации личных данных

Закончив регистрацию, или отказавшись от нее, нажимаем кнопку «Тестирование». Далее, как показано на рис. 5, выбрав интересуемый тип задач и нажав кнопку «Далее», переходим к выбору примера, как представлено на рис. 6. При наведении курсора на кнопку с номером примера появляется окно с интегралом, который надо найти.

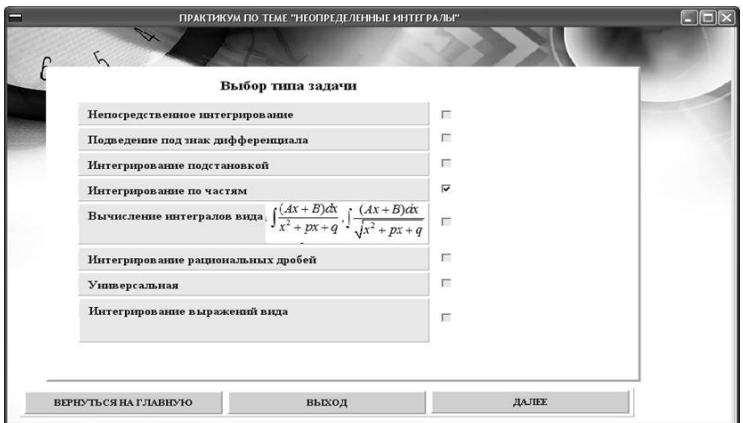

*Рис. 5.* Выбор типа задач

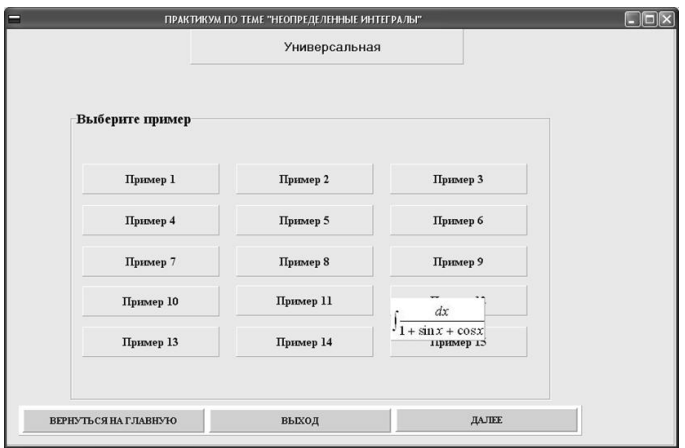

*Рис. 6.* Выбор примера

Тестируемому необходимо выбрать один ответ из трех представленных на экране. Если ответ выбран неверно, то появляется подсказка.

На рис. 7 представлено окно с данными о количестве выбранных и правильно решенных примеров по каждой теме, что позволяет обучающемуся сделать вывод о качестве полученных знаний. При неудовлетворительном результате есть возможность дальнейшего изучения тем и отработки навыков в применении полученных знаний.

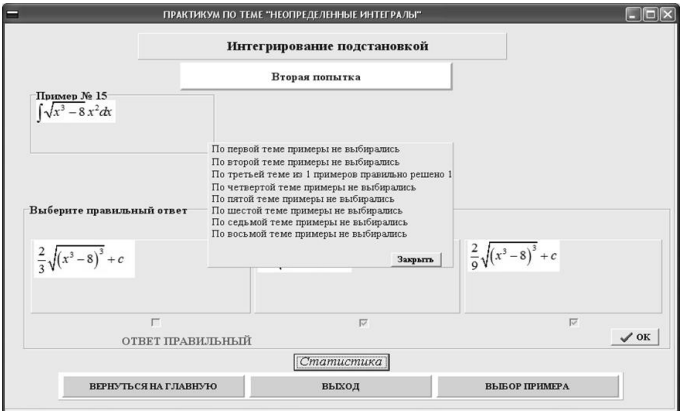

*Рис. 7.* Сообщение о статистике

Использовав кнопку «Выход» можно выйти из тестирующего блока. Если обучаемый решал какие-либо примеры, то все попытки и результаты решения записываются в файл, просмотреть который можно нажав на кнопку «Результаты тестирования».

Проанализировав результаты тестирования, обучающийся может сделать вывод о качестве своей подготовки и, в случае необходимости, вернуться к изучению теоретического блока. Преподаватель, используя программу на практических занятиях, может выставить оценки 100 % обучающихся.

# **3. Результаты апробации автоматизированной системы изучения темы «Нахождение неопределенных интегралов»**

Необходимым условием повышения качества подготовки инженеров любого профиля является повышение качества их математического образования. Математические знания являются фундаментом инженерного образования, на котором строится вся последующая подготовка будущего специалиста.

Использование интерактивной обучающей программы-тренажера «Практикум по теме «Неопределенный интеграл»» должна привести к повышению качества обучения будущих специалистов математике. Справедливость этого утверждения можно проверить только экспериментально.

Базой для исследований был выбран ВУНЦ ВВС «ВВА» (г. Воронеж).

В связи с особенностями военного образования (курсанты с учебным процессом должны совмещать несение службы в нарядах, патрулях, служебных командировках) по возможности необходимо с большей эффективностью распорядиться учебным временем, отведенным для проведения практических занятий.

При этом выдвигается гипотеза о том, применение интерактивной обучающей программы-тренажера «Практикум по теме «Неопределенный интеграл» при проведении практических занятий по математике и при самостоятельной работе, приведет к повышению уровня подготовки курсантов к рубежному контролю по этой теме.

В рамках исследования на базе ВУНЦ ВВС «ВВА» (г. Воронеж) была организована апробация интерактивной обучающей программытренажера «Практикум по теме «Неопределенный интеграл»», целью которой являлась оценка эффективности ее применения при проведении практических занятий по математике и при самостоятельной работе.

7

В результате апробации определено, что в экспериментальной группе коэффициент успешности выше на 18% по сравнению с контрольной, а коэффициент качества - выше на 37%.

**Заключение**<br>апробация позволя Проведенная апробация позволяет сделать вывод, что предлагаемая методика проведения практических занятий по теме<br>«Интегральное исчисление функции одной переменной» с функции одной переменной» с использованием новых технических средств обучения эффективна по критериям общей успешности и качественному показателю.

Таким образом, применение интерактивной обучающей программы-тренажера «Практикум по теме «Неопределенный интеграл»» при проведении практических занятий по математике и при самостоятельной работе, приведет к повышению уровня подготовки курсантов к рубежному контролю по этой теме.

#### **Литература**

1. Министр обороны Российской Федерации. Приказ от 15 сентября 2014 года № 670 «О мерах по реализации отдельных положений статьи 81 Федерального закона от 29 декабря 2012 года N 273-ФЗ «Об образовании в Российской Федерации» (с изменениями на 18 января 2016 года). – Режим доступа http://docs.cntd.ru/document/420223915 (дата обращения 28.09.2020)

2. Беспалько В.П. Слагаемые педагогической технологии/ В.П. Беспалько – М.: Педагогика, 1989. – 192 с.